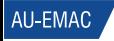

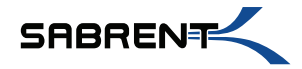

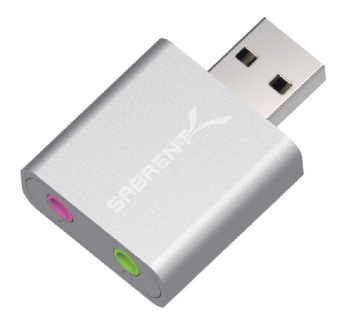

## **USB AUDIO STEREO SOUND ADAPTER**

**User Manual** 

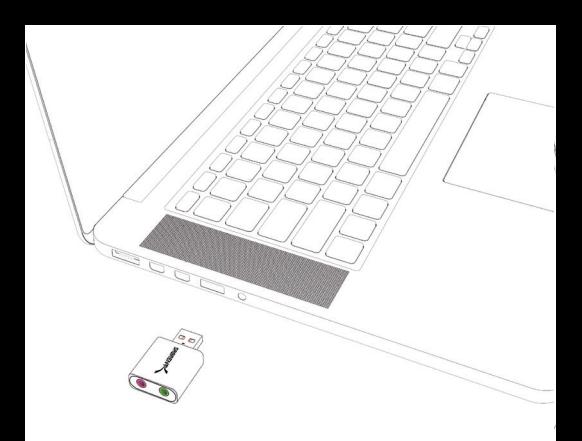

Plug USB Audio Sound Adapter into USB port of computer or laptop -- make sure "SABRENT" text on USB Audio Sound Adapter is face up.

To use accessories such as headphones, speakers, etc. plug into the green port. To use accessories such as a microphone, plug into the pink port.

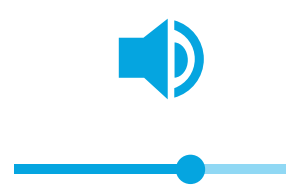

Control accessories plugged in using the volume and microphone controls directly from your computer or laptop.

## Mac

Note: Some systems may require you to activate the sound adapter through the system settings.

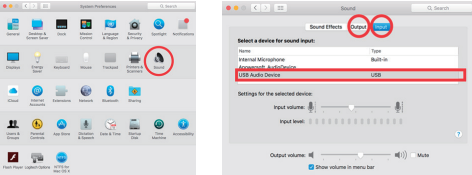

On most Mac Operating systems 1.Navigate to System Preferences 2.Click on the "Sound" icon 3.Select USB Audio Device on both "input" and "Output" tabs

## Windows

Note: Some systems may require you to activate the sound adapter through the system settings.

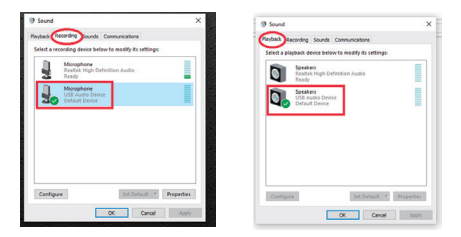

On most Windows Operating systems 1.From Control Panel click on sound

2.Under the "Recording" Tab select "Microphone USB Audio Device" 3.Under the "Playback" tab select "Speakers USB Audio Device" 4.Click "Apply" 5.Click "OK"